## Running the Strategy Tool in NT8 STEP BY STEP INSTRUCTIONS

# STEP 1 – Gold Combo Strategy

- MLT offers many "Strategy Arrows" for use on "MasterBar" charts.
- ▶ The "Gold Combo Arrow" has the highest documented "win rate" over the past year trading CL. Keep in mind, however, running strategies is a practice designed to keep you aware of price action and effective money management settings in the current market environment for the instrument/s you trade.
- ▶ Open a chart using 34MasterBar Data Series.
- ▶ Load the Gold Combo Template for the Instrument you are trading.
- Open "Indicators" and locate the "LTML" which defines the Gold Combo Arrow settings.
- Enter the "settlement" number from the previous trading day and "SAVE" the template.

#### **[Watch the video!](https://screencast-o-matic.com/watch/cFhlXobxGg)**

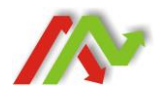

# STEP 2 – Gold Combo Strategy

- Research to determine settings you wish to test using **[documentation](http://www.masterlinetraders.com/strategy-tool)** provided by Ken and Sheryl. Participation in the MLT Chart Room will keep you current on effective strategy settings. You are also always welcome to forward any questions by email: info@masterlinetraders.com
- ▶ Connect to the live market and configure your strategy.
- DO NOT SAVE A DEFAULT TEMPLATE until you have become an expert at managing and running the Strategy Tool.
- REMEMBER the "Tool" was NOT designed to run in a live account and trade for you. It was designed for you to test money management and entry criteria in changing market conditions.
- **[Watch the video!](https://screencast-o-matic.com/watch/cFhlXmbxmf)**

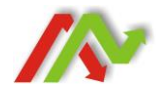

# STEP 3 – Gold Combo Strategy

- ▶ Remember to use "Military" time when setting time filters. 7a.m. to 2:30 p.m. is entered as "070000 to 143000."
- **Disable all strategies before disconnecting from your live account or** closing the chart or workspace. Otherwise strategies will be deleted.
- Document your settings recipe used along with trade performance output for specific dates after testing with the "Tool." Use this documentation for review to cultivate conscious awareness of changes in market volume and volatility as well as price action over time. Is a six tick stop working or do you have more winning trades with a ten tick stop? Which profit target works best; 4 ticks, 6 ticks, 2 ticks?

### **[Watch the video!](https://screencast-o-matic.com/watch/cFhllObxmE)**

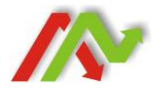

### Risk Disclosure

#### **Risk Disclosure:**

 Futures and Forex trading contains substantial risk and is not for every investor. An investor could potentially lose all or more than the initial investment. Risk capital is money that can be lost without jeopardizing ones' financial security or life style. Only risk capital should be used for trading and only those with sufficient risk capital should consider trading. Past performance is not necessarily indicative of future results.

#### **Hypothetical Performance Disclosure:**

 Hypothetical performance results have many inherent limitations, some of which are described below. No representation is being made that any account will, or is likely to, achieve profits or losses similar to those shown; in fact, there are frequently sharp differences between hypothetical performance results and the actual results subsequently achieved by any particular trading program. One of the limitations of hypothetical performance results is that they are generally prepared with the benefit of hindsight. In addition, hypothetical trading does not involve financial risk, and no hypothetical trading record can completely account for the impact of financial risk of actual trading. for example, the ability to withstand losses or to adhere to a particular trading program in spite of trading losses are material points which can also adversely affect actual trading results. There are numerous other factors related to the markets in general or to the implementation of any specific trading program which cannot be fully accounted for in the preparation of hypothetical performance results and all which can adversely affect trading results.